## SAP ABAP table ISJP S PARAM CLOSDAT {Structure For Closing Date's Select Option Table}

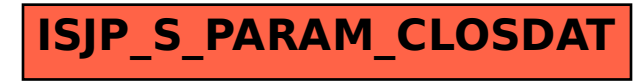